# **Webinar - Vídeos**

# Webinar

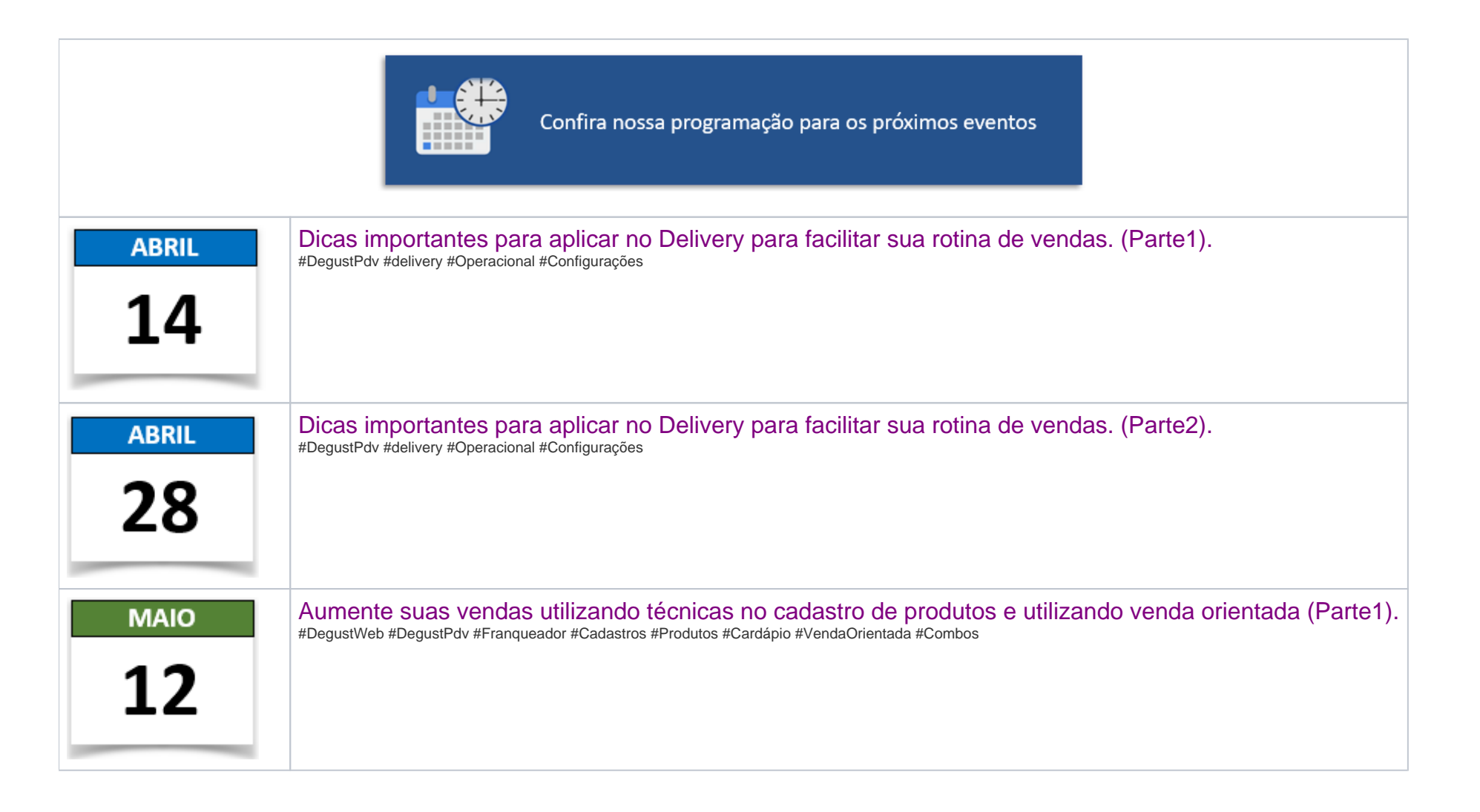

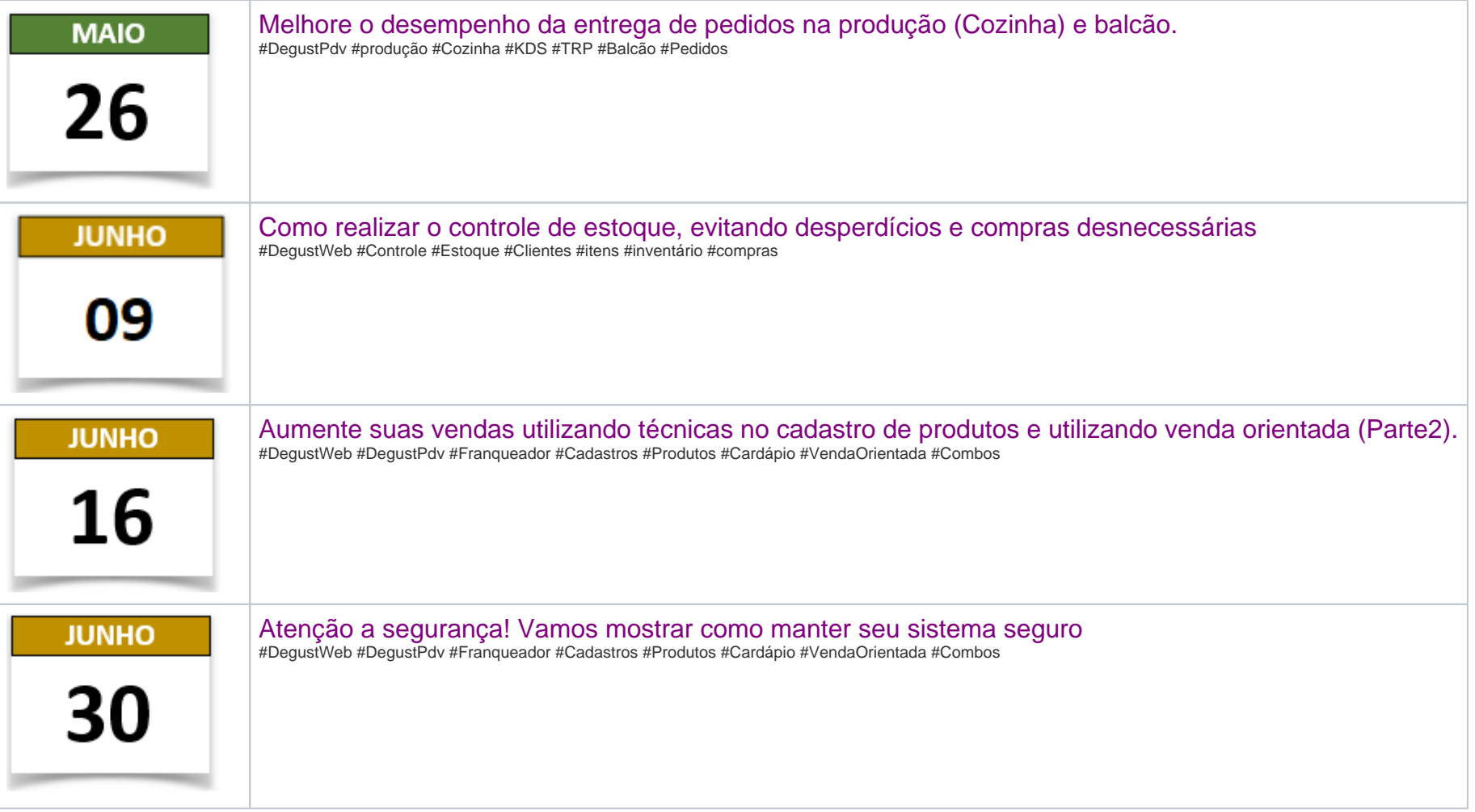

**Perdeu algum Webinar? Confira abaixo as nossas gravações!**

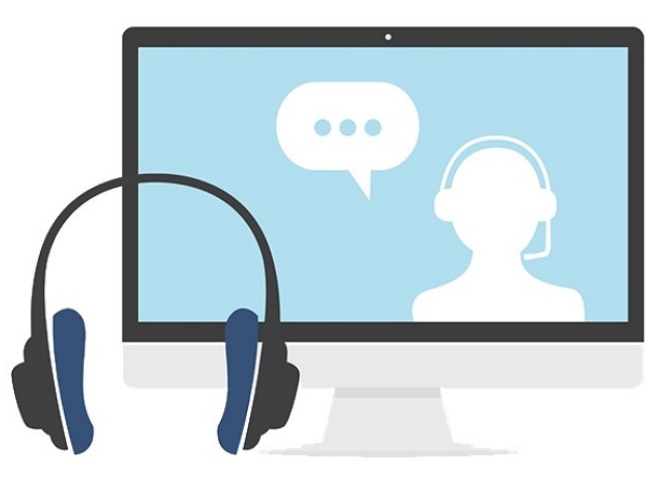

#### **Realizados em 2020:**

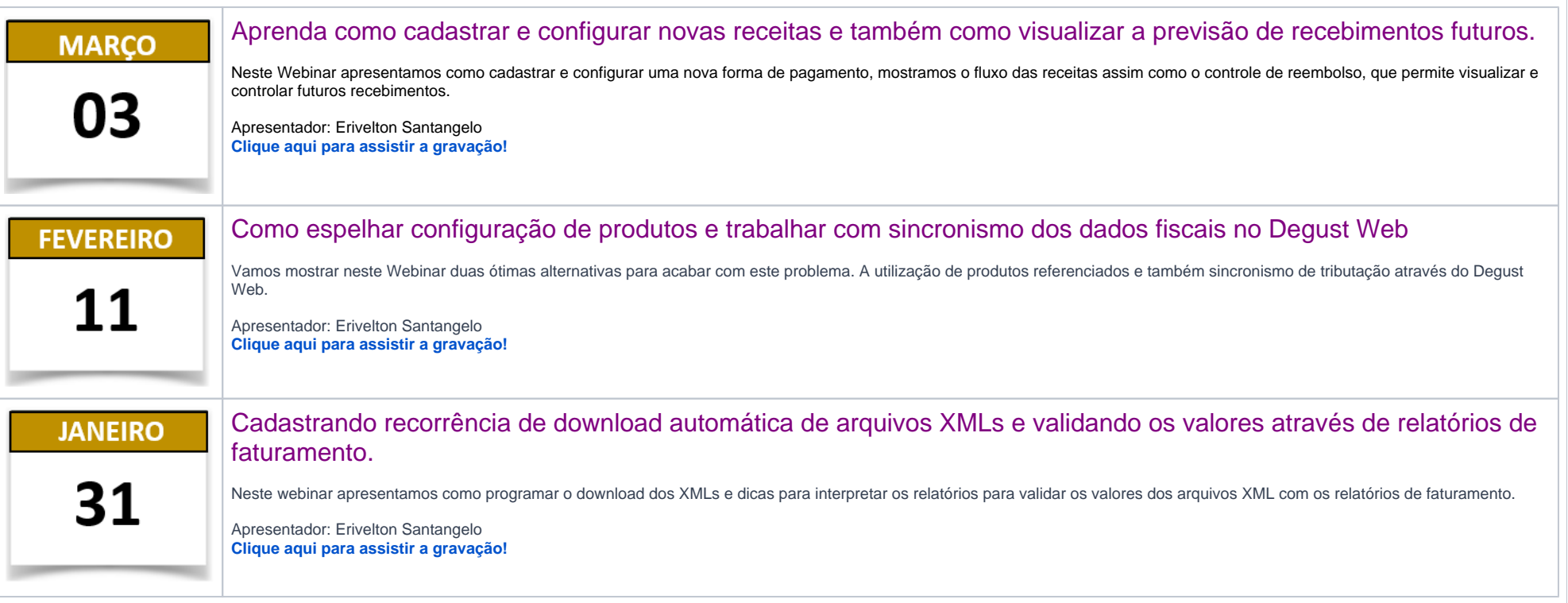

**Realizados em 2019:**

Neste Webinar vamos entender os relatórios financeiros como por exemplo o Prestação de contas diárias e conferência de numerários. Também veremos como corrigir o fechamento do caixa feito pelo gerente. Sabe como realizar o download dos arquivos XMLs para enviar a contabilidade? Aqui também aprendemos como realizar o download dos arquivos e como comparar os valores de vendas com os totalizadores dos arquivos XML.

**Data:** 25/09/2019

**Apresentador:** Erivelton Santangelo

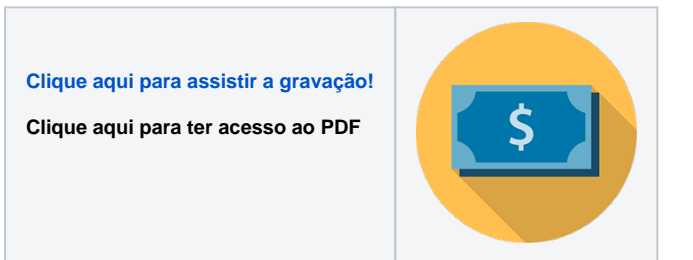

Neste Webinar aprendemos como realizar o lançamento de notas de entrada (Entrada de estoque) de forma manual ou por sincronismo com XML, aprendemos como cadastrar a relação item-fornecedor identificando o fator multiplicação e conversão. Também apresentamos os relatórios que podemos utilizar para identificar os detalhes das notas efetivadas e o custo dos itens de estoque.

**Data:** 28/05/2019

**Apresentador:** Erivelton Santangelo

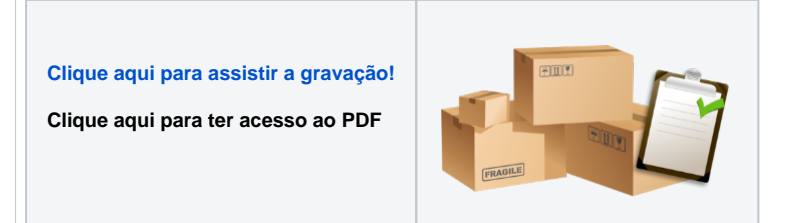

Neste Webinar será apresentado como consultar, incluir e baixar despesas, como fazer a programação de contas (Lançamento automático de despesas mensais), e também vamos ver relatórios para o controle financeiro.

Data: 28/04/2019

**Apresentador:** Erivelton Santangelo

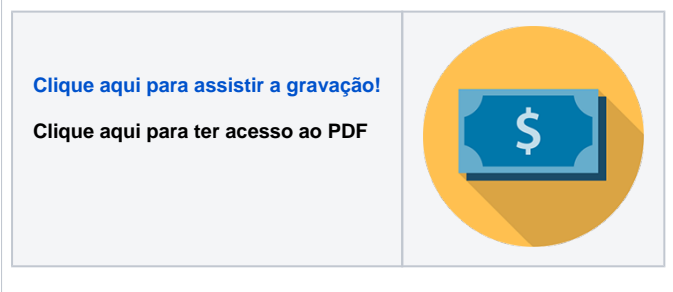

Neste Webinar apresentamos como realizar as configurações Fiscais no PDV, e como utilizar o cadastro de produto referência, otimizando tempo na configuração dos produtos.

Data: 26/03/2019

**Apresentador:** Marcelo Cacciolari

**[Clique aqui para assistir a gravação!](https://webinar.linx.com.br/viewer/watch/7e5f05c6-be5d-454d-a062-6c0ba7117e2e)**

**Clique aqui para ter acesso ao PDF**

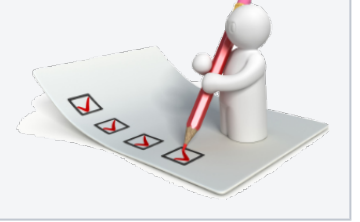

Neste Webinar aprendemos como realizar a correção das receitas de caixa e como verificar com base nos relatórios possíveis divergências de valores.

Data: 19/02/2019

**Apresentador:** Marcelo Cacciolari

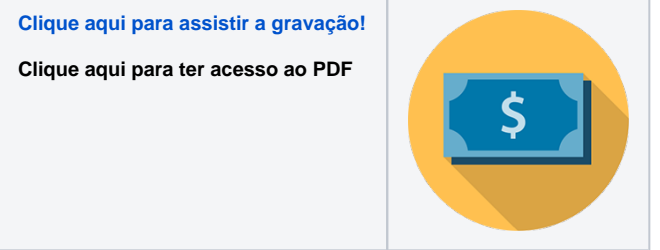

Está com divergência em seu estoque? Neste webinar aprendemos como identificar a baixa automática dos itens através do relatório de Ficha Técnica de produtos, vamos ver também como identificar e corrigir o custo médio ou atual dos itens e também analisar a composição de produto de venda.

Data: 29/01/2019

**Apresentador:** Tiago Rudek

**[Clique aqui para assistir a gravação!](https://webinar.linx.com.br/viewer/watch/b09f65ed-98cf-4260-adff-9017764dd850)**

**Clique aqui para ter acesso ao PDF**

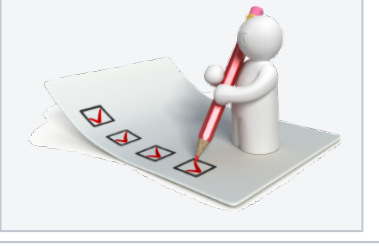

**Realizados em 2018:**

NF-e 4.0 Apuração dos valores de fechamento de caixa

Controle básico de estoque Acompanhamento de vendas

Data: 31/07/2018

**Apresentador:** Marcelo Cacciolari

[Clique aqui para assistir a gravação!](https://webinar.linx.com.br/viewer/watch/d8c3043c-27c2-4f48-956a-a579d66a243a)

Clique aqui para ter acesso ao PDF

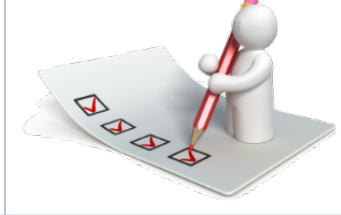

Configurando o desconto pré cadastrado Vantagens de configurar o desconto diretamente no Degust Web Como aplicar os descontos nas vendas Analisando os descontos aplicados

Data: 17/07/2018

**Apresentador:** Giovani Favaretto

[Clique aqui para assistir a gravação!](https://webinar.linx.com.br/viewer/watch/b53b8181-7020-42c8-952c-e1b21e22e2c2)

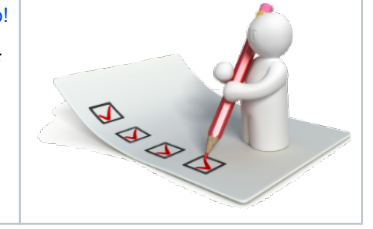

Abertura de Caixa (Senha de emergencia)

Atualização de cardápio

Atualização de sistema (Degust Update)

Configurações básicas

Data: 26/06/2018

**Apresentador:** Rodrigo Morgado

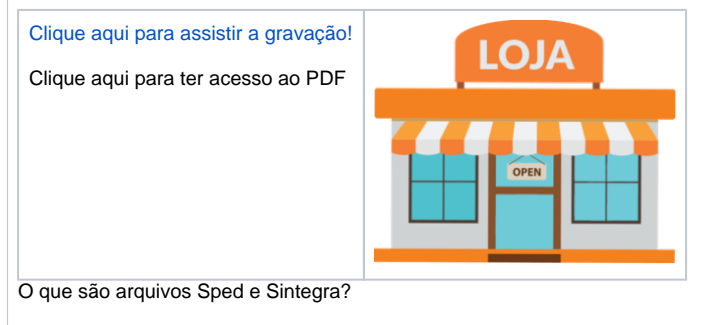

Como configurar?

Como gerar e validar arquivos?

Principais erros.

Data: 12/06/2018

**Apresentador:** Marcelo Cacciolari

[Clique aqui para assistir a gravação!](https://webinar.linx.com.br/viewer/watch/b8c3bfb1-2d33-45c7-a383-70fc3d0cf668)

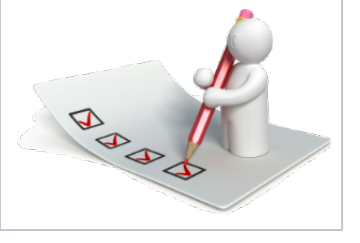

O que é arquivo XML?

Como efetuar o download dos arquivos?

Como comparar os valores?

Principais ocorrencias

Data: 29/05/2018

## **Apresentador:** Rodrigo Morgado

# [Clique aqui para assistir a gravação!](https://webinar.linx.com.br/viewer/watch/112a0866-c0b7-4a58-a717-fb2a9e51884f)

Clique aqui para ter acesso ao PDF

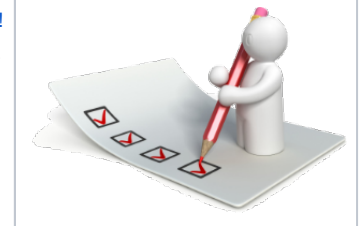

# Configuração de Receitas

Cofre e Conta bancária

Controle de Reembolso da ADM

Receita Extra venda

Data: 15/05/2018

**Apresentador:** Marcelo Cacciolari

[Clique aqui para assistir a gravação!](https://webinar.linx.com.br/viewer/watch/bc4d8e1f-af18-40b7-bf79-de257316c9c2)

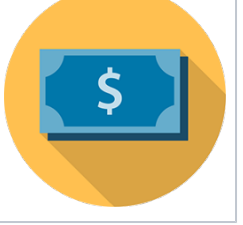

O que é KDS / TRP ? Como funciona? Benefícios da utilização Como configurar? Tipos de exibição

Data: 26/04/2018

#### **Apresentador:** Rodrigo Morgado

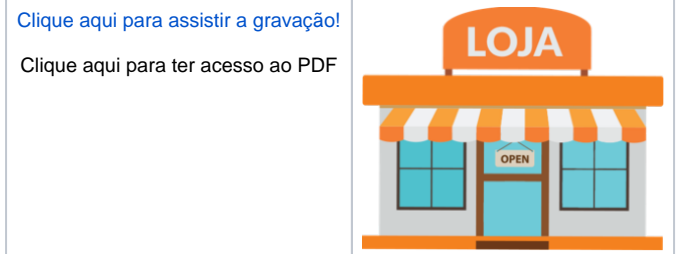

Cadastro de Ficha técnica de produtos

Produção de item manufaturado

Cadastro de item de estoque

Análise de saída de itens de estoque

Baixa manual / Ajuste de estoque

Data: 12/04/2018

**Apresentador:** Tiago Rudek

[Clique aqui para assistir a gravação!](https://www.lectorlive.com/viewer/watch/1783c452-28dd-4529-b65e-0a0507929a09)

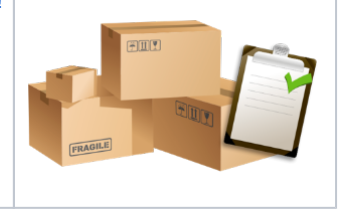

Modelo de contagem

Contagem mensal / parcial

Relatório de apuração de inventário

Movimentação diária de item - Kardex

Perda de estoque

Data: 27/03/2018

**Apresentador:** Marcelo Cacciolari

[Clique aqui para assistir a gravação!](https://www.lectorlive.com/viewer/watch/4374cd89-eb24-4484-9a51-924c0f09ab6e)

Clique aqui para ter acesso ao PDF

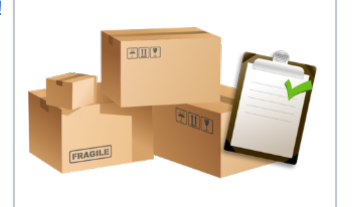

Cadastro de pessoas

Criação de usuários

Desbloqueio de usuários

Controle de acessos - Perfil

Consumo de funcionários

Acompanhamento de vendas por funcionário

Data: 13/03/2018

**Apresentador:** Tiago Rudek

[Clique aqui para assistir a gravação!](https://www.lectorlive.com/viewer/watch/aebebfb9-5866-4897-afc4-bdecddfc3dd7)

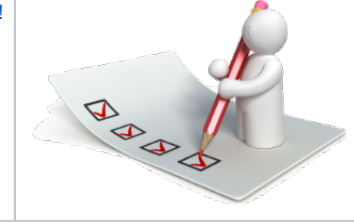

Cadastro de grupo de despesas

Lançamento de despesa

Análise de DRE

Data: 27/02/2018

**Apresentador:** Marcelo Cacciolari

[Clique aqui para assistir a gravação!](https://www.lectorlive.com/viewer/watch/3fbb207b-5bb9-4c00-b302-e66a6f25a53b)

Clique aqui para ter acesso ao PDF

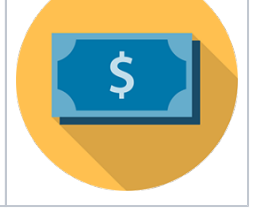

Configuração de ECF Configuração de horário do windows Quanto emitir a Redução-z? O que muda na operação nfc-e/ sat ?

Data: 26/02/2018

**Apresentador:** Tiago Rudek

[Clique aqui para assistir a gravação!](https://www.lectorlive.com/viewer/watch/4cf0b50b-754d-4fd1-838c-83e6be45927e)

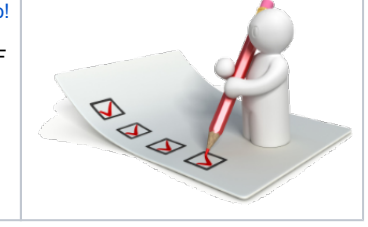

Configuração de Receitas Cofre e conta bancária Controle de reembolso da adm Receita extra venda

Data: 06/02/2018

**Apresentador:** Tiago Rudek

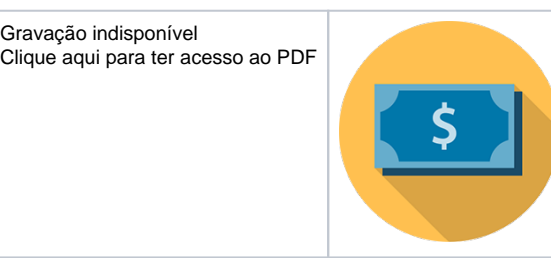

Inclusão de novo produto Venda orientada Tabela de preços

Data: 23/01/2018

## **Apresentador:** Tiago Rudek

[Clique aqui para assistir a gravação!](https://www.lectorlive.com/viewer/watch/73a1a174-ddfc-43ff-90c8-6c42d6141dec)

Clique aqui para ter acesso ao PDF

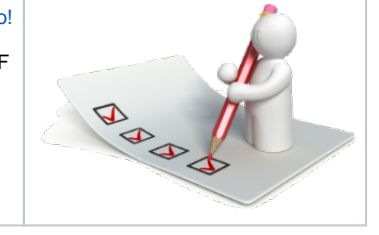

**Realizados em 2017:**

Controle de estoque Requisitos para controlar o estoque Melhores práticas operacionais Apuração e mensuração de resultados Ações necessárias

Data: 13/12/2017

#### **Apresentador:** Tiago Rudek

[Clique aqui para assistir a gravação!](https://www.lectorlive.com/viewer/watch/617c1e8e-b3f3-45a1-a3bc-ca47174e18d3)

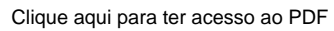

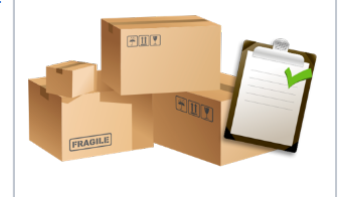

#### Entrada de notas Sincronismo de XML Cadastro necessários para importação

Data: 17/11/2017

#### **Apresentador:** Tiago Rudek

[Clique aqui para assistir a gravação!](https://www.lectorlive.com/viewer/watch/475c364d-59b9-495e-b446-af85d29bce04)

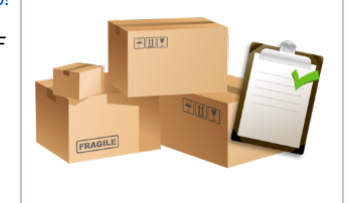

Operacional PDV - Tipos operacionais Operacional Tradicional e 24horas Rotinas operacionais Sincronização de informações

Data: 29/11/2017

**Apresentador:** Rodrigo Morgado

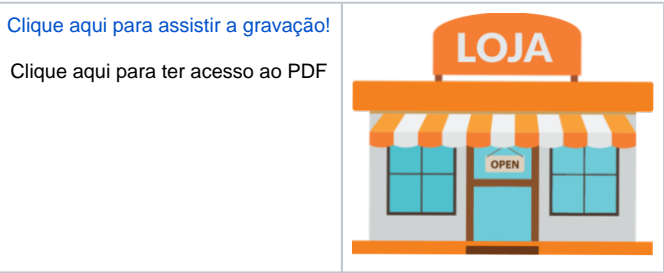

O que é NFc-e / S@T Principais situações operacionais Status de notas Retornos da Sefaz Arquivos Fiscais (XML) Comparando XML

Data: 17/11/2017

**Apresentador:** Rodrigo Morgado

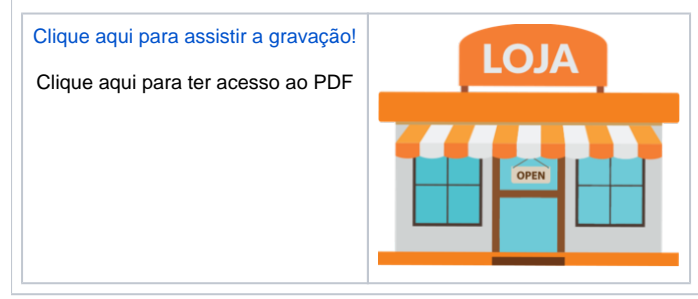